# **QGIS Application - Bug report #11951 Python error while using tools with output to a folder instead of a file**

*2015-01-05 08:54 AM - Filipe Dias*

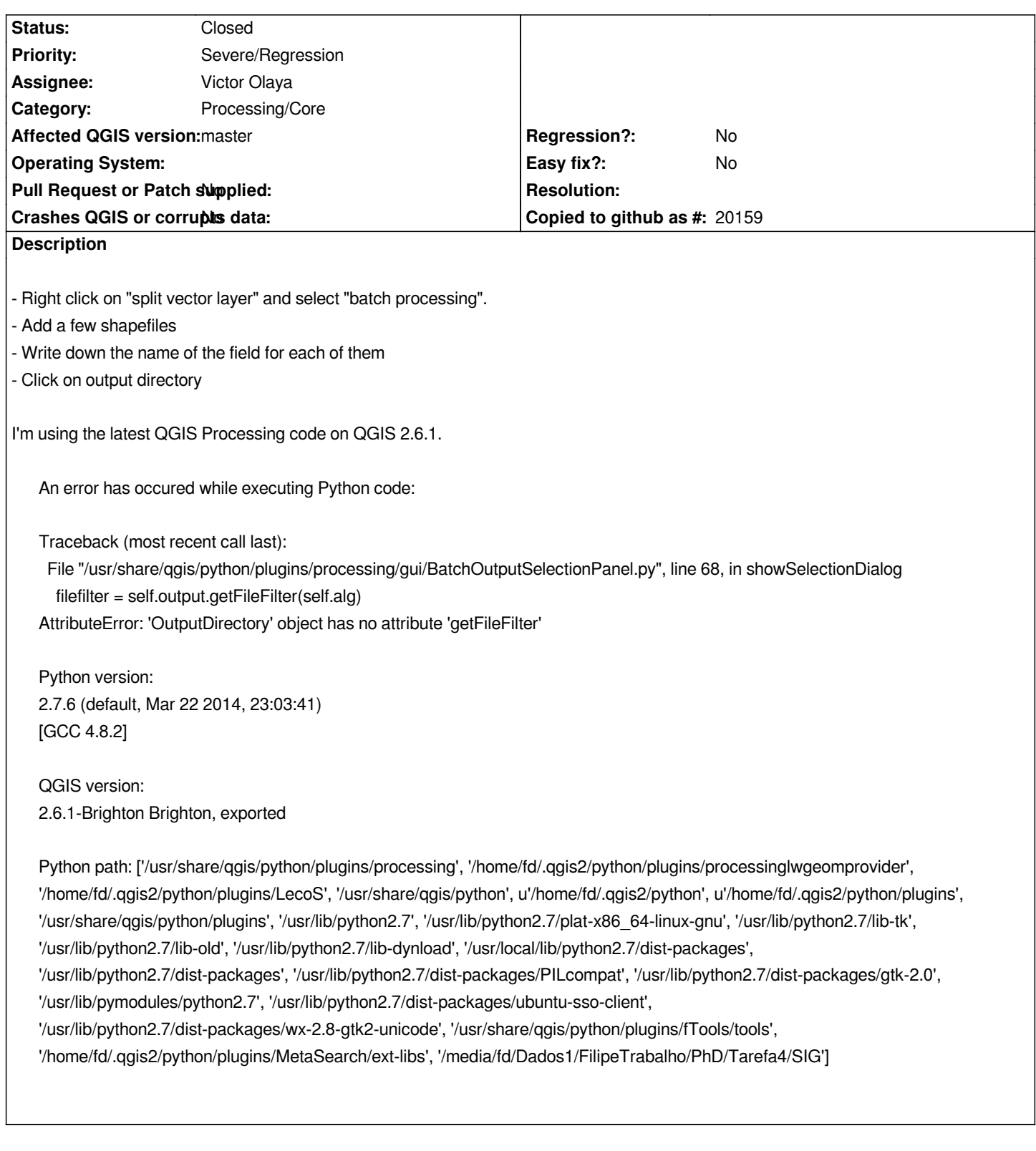

## **Associated revisions**

**Revision c9682e55 - 2015-02-20 05:18 AM - Martin Dobias**

*Fix #11951 - support for output directory in batch processing*

### **#1 - 2015-01-05 08:55 AM - Filipe Dias**

*- Affected QGIS version changed from 2.6.0 to master*

### **#2 - 2015-02-03 03:41 AM - George Rodrigues da Cunha Silva**

*I'll try to reproduce and fix this.*

*Although I'm not on the "assigned to" list, let me give this a try.*

#### **#3 - 2015-02-03 07:40 AM - Giovanni Manghi**

*- Subject changed from Python error while using "split vector layer" in batch processing to Python error while using tools with output to a folder instead of a file*

*any tools that outputs to a folder instead of a file will give that error in batch mode. It used to work in older Processing releases.*

# **#4 - 2015-02-19 08:21 PM - Martin Dobias**

*- Status changed from Open to Closed*

*Fixed in changeset commit:"c9682e550b7d34e28c75fa04d843d33902234ad3".*